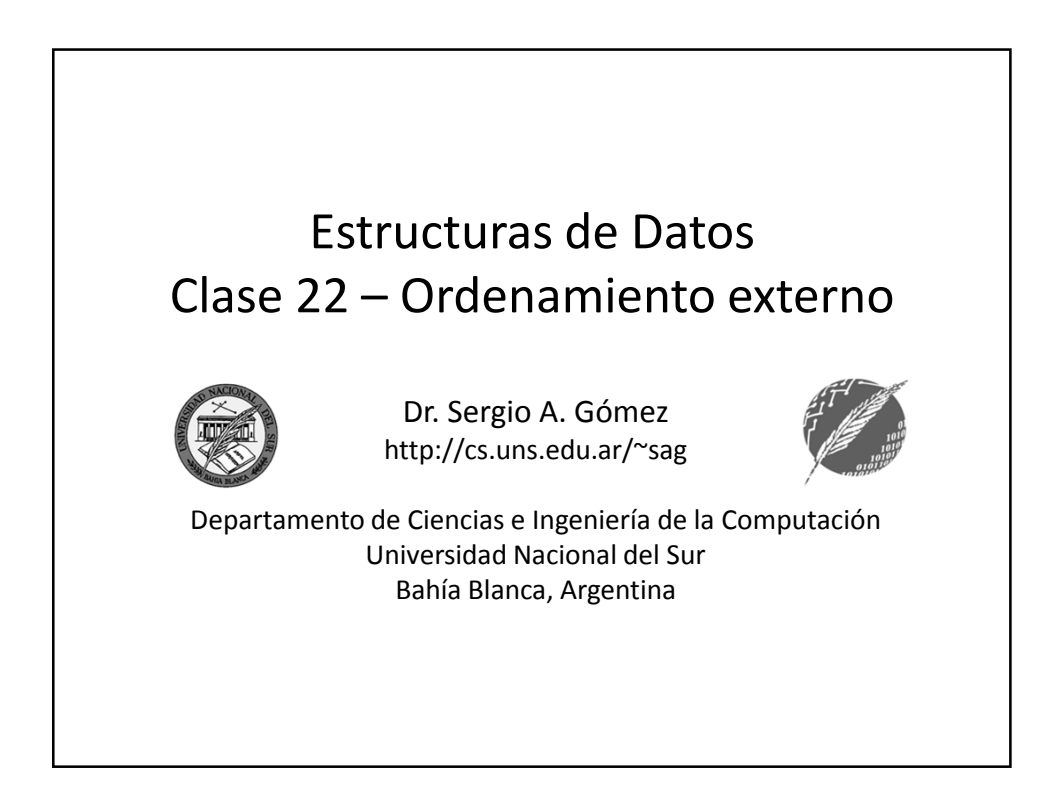

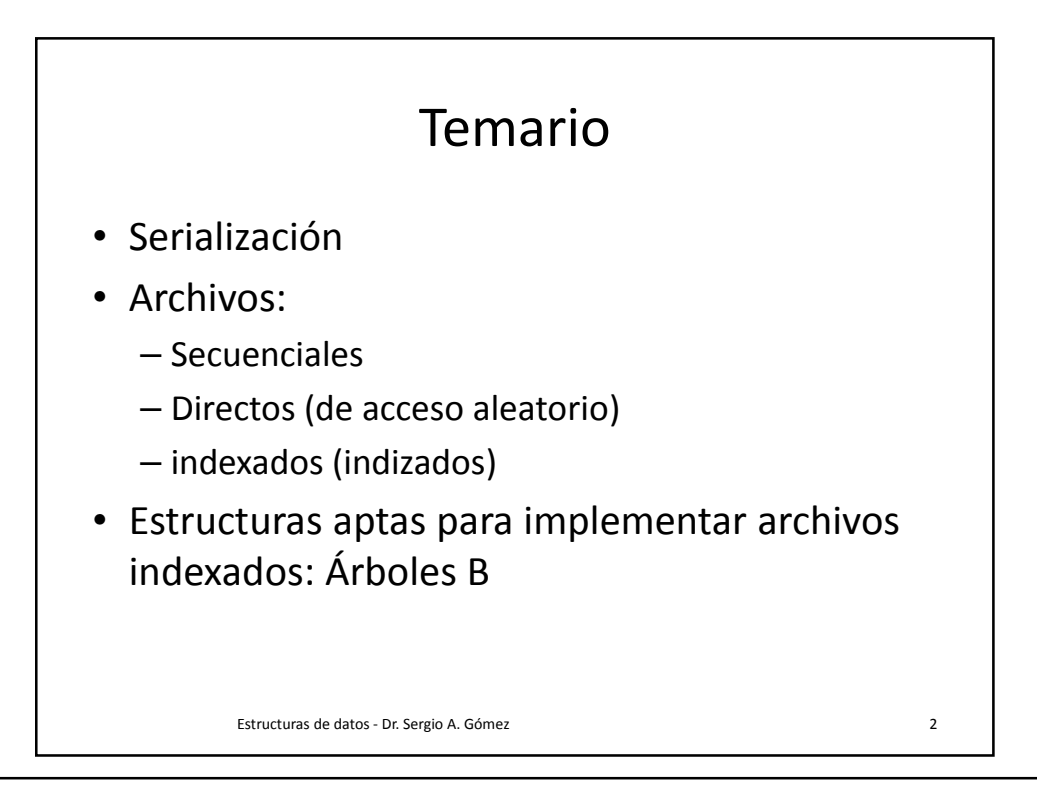

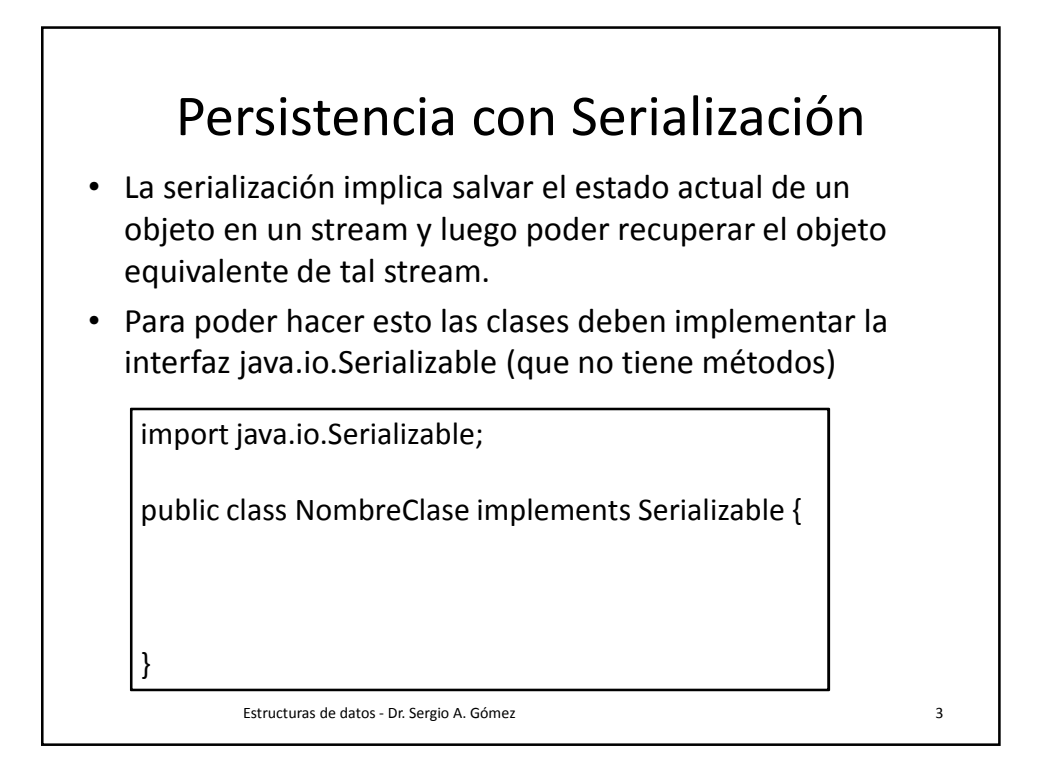

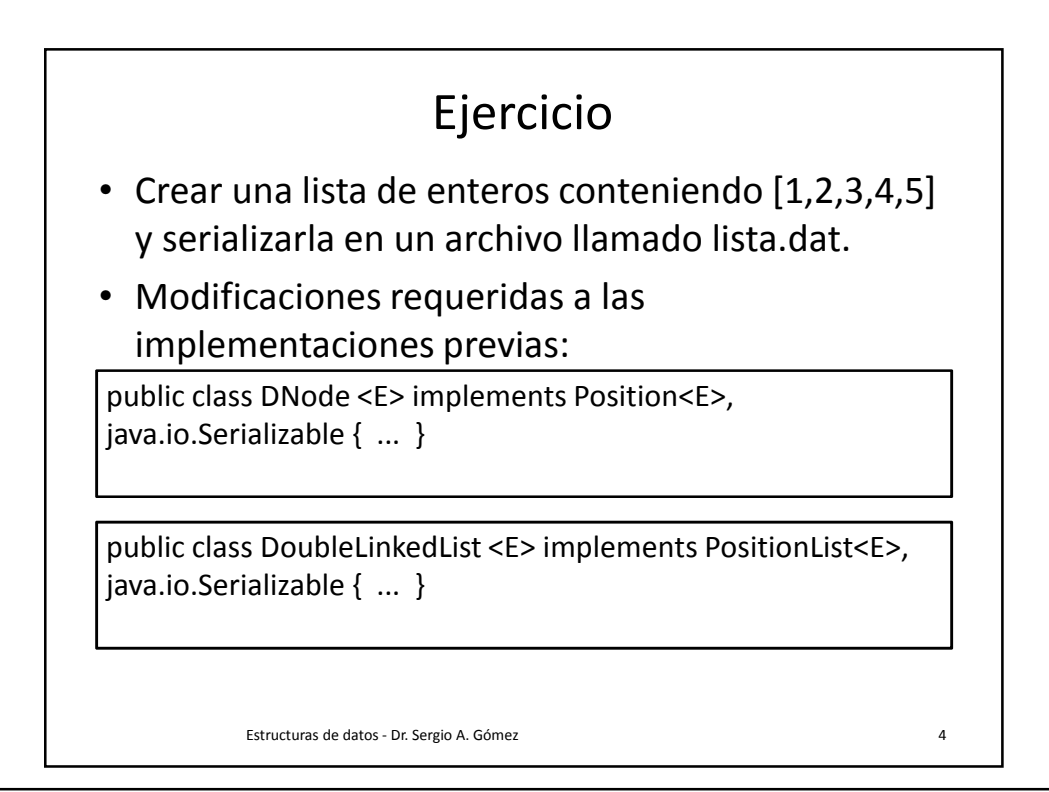

```
Estructuras de datos - Dr. Sergio A. Gómez 5
import java.io.*;
public class SerializarLista {
public static void main( String [] args ) throws FileNotFoundException, IOException {
         PositionList<Integer> lista = new DoubleLinkedList<Integer>();
         lista.addLast( 1 ); lista.addLast( 2 ); lista.addLast( 3 ); lista.addLast( 4 );
         lista.addLast( 5 );
         // Creo un objeto de tipo archivo para almacenar la lista:
         File fileName = new File( "lista.dat" ); //FileNotFoundException
         // Abrir un manejador de archivo para solo escritura:
         ObjectOutputStream output = 
                   new ObjectOutputStream( new FileOutputStream( fileName ) );
         // Escribir la lista en el stream de objetos output (IOException):
         output.writeObject( lista );
         // Flush fuerza la escritura de cualquier contenido que 
         // haya quedado en el buffer del archivo.
         output.flush(); 
         // Cierro el archivo.
         output.close();
  }
}
```
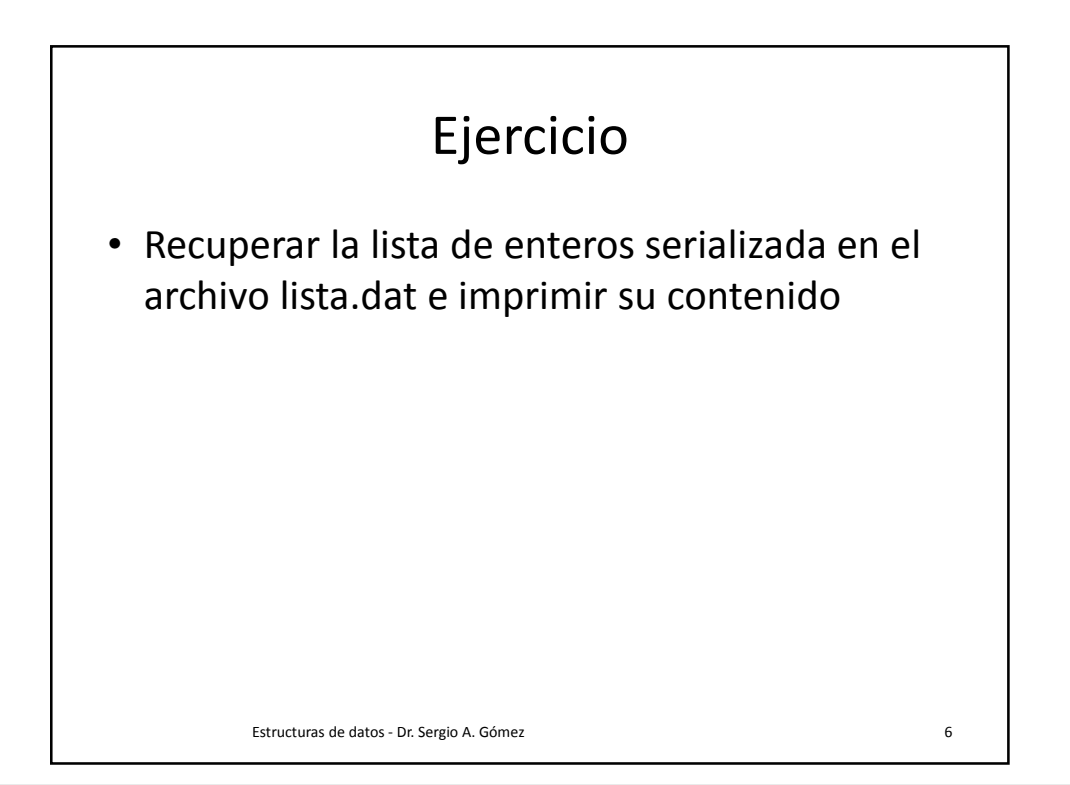

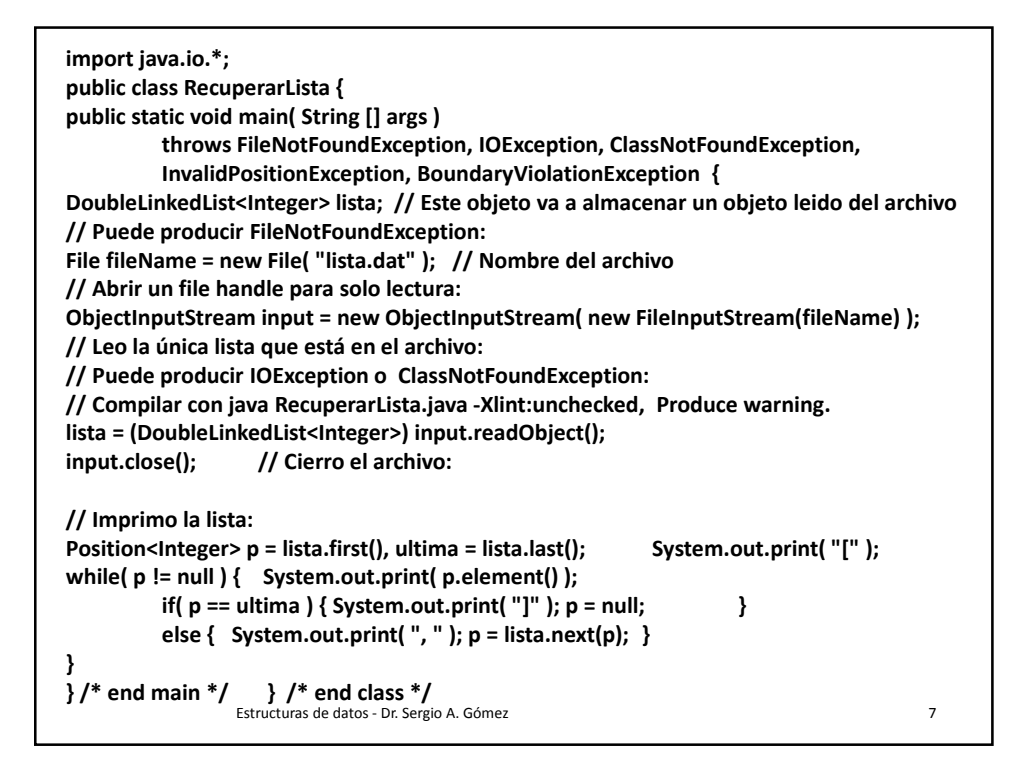

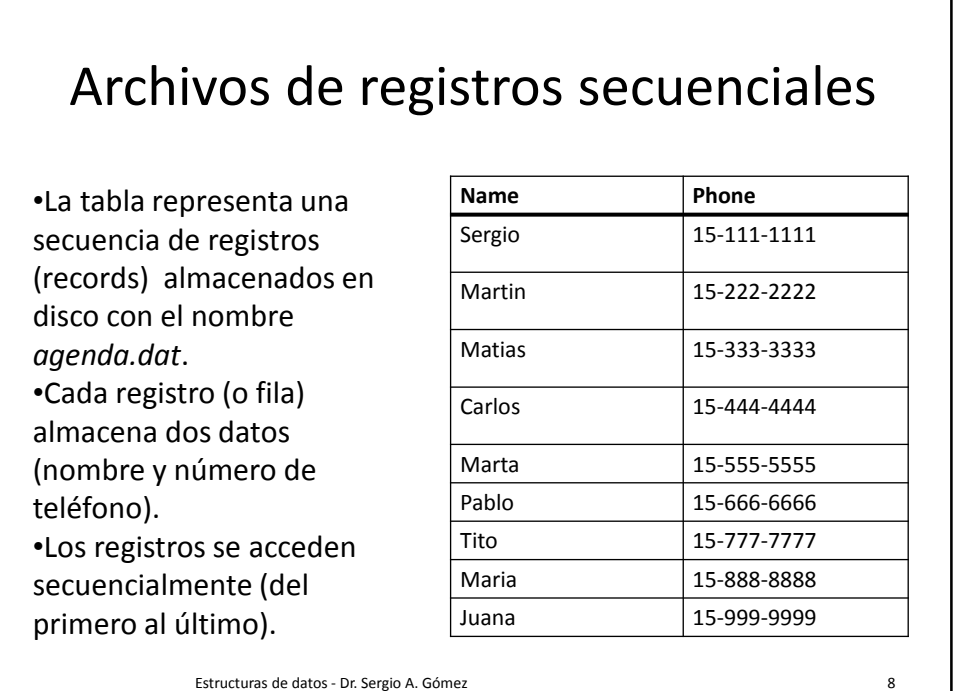

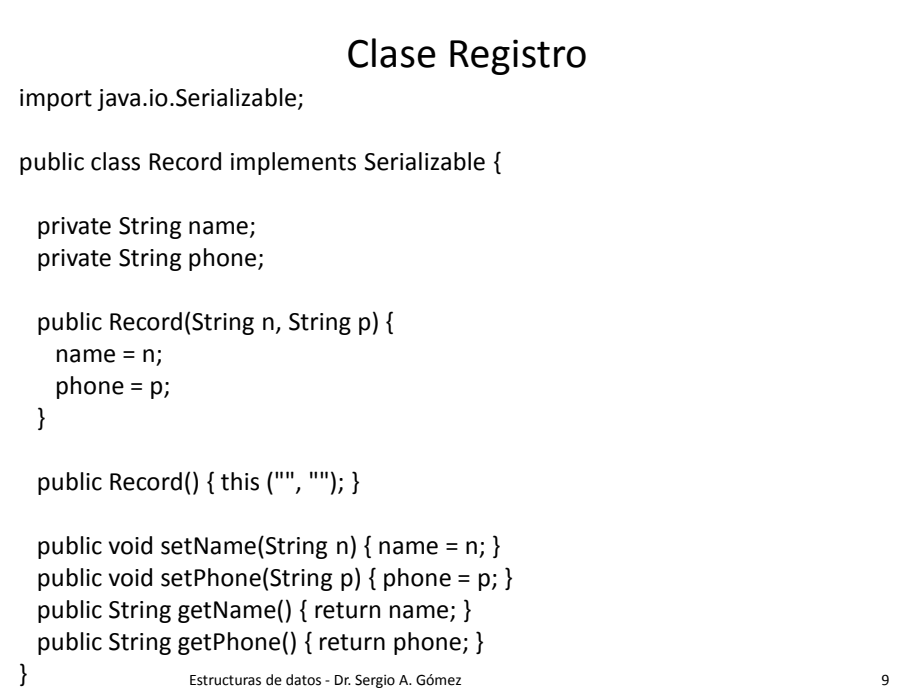

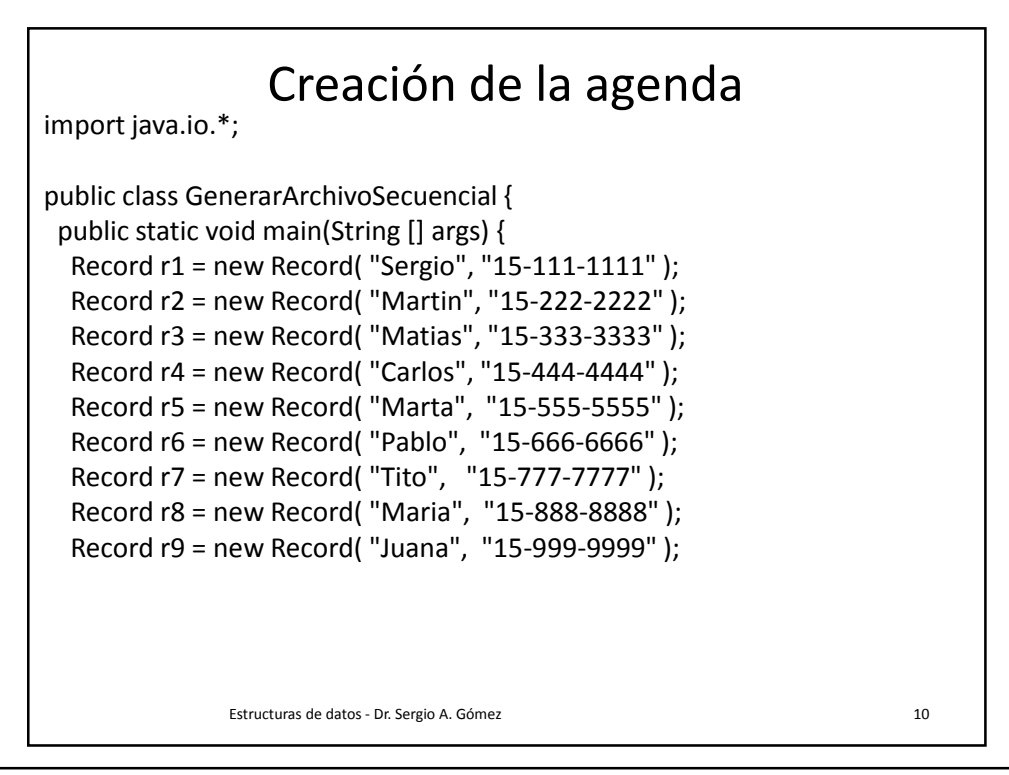

```
Estructuras de datos - Dr. Sergio A. Gómez 11
try { 
   File fileName = new File( "agenda.dat" ); 
    //Abrir un manejador de archivo para solo escritura:
    ObjectOutputStream output = 
         new ObjectOutputStream( new FileOutputStream( fileName ));
   // Escribir los nueve registros en el archivo output:
  // Puede lanzar excepciones InvalidClassException o NotSerializableException
  output.writeObject(r1); output.writeObject(r2); output.writeObject(r3);
  output.writeObject( r4 ); output.writeObject( r5 ); output.writeObject( r6 );
  output.writeObject( r7 ); output.writeObject( r8 ); output.writeObject( r9 );
  output.writeObject( null ); // Grabo marca personal de fin de archivo.
 // Flush fuerza la escritura de cualquier contenido que haya quedado en el buffer del 
// archivo.
output.flush(); 
output.close(); /* Cierro el archivo. */
} catch (InvalidClassException icex) { System.out.println("Clase invalida");
} catch (NotSerializableException nsex) { System.out.println("El objeto no es 
serializable");
} catch (IOException e) { System.out.println("Problema al hacer flush o cerrar"); }
}
}
```
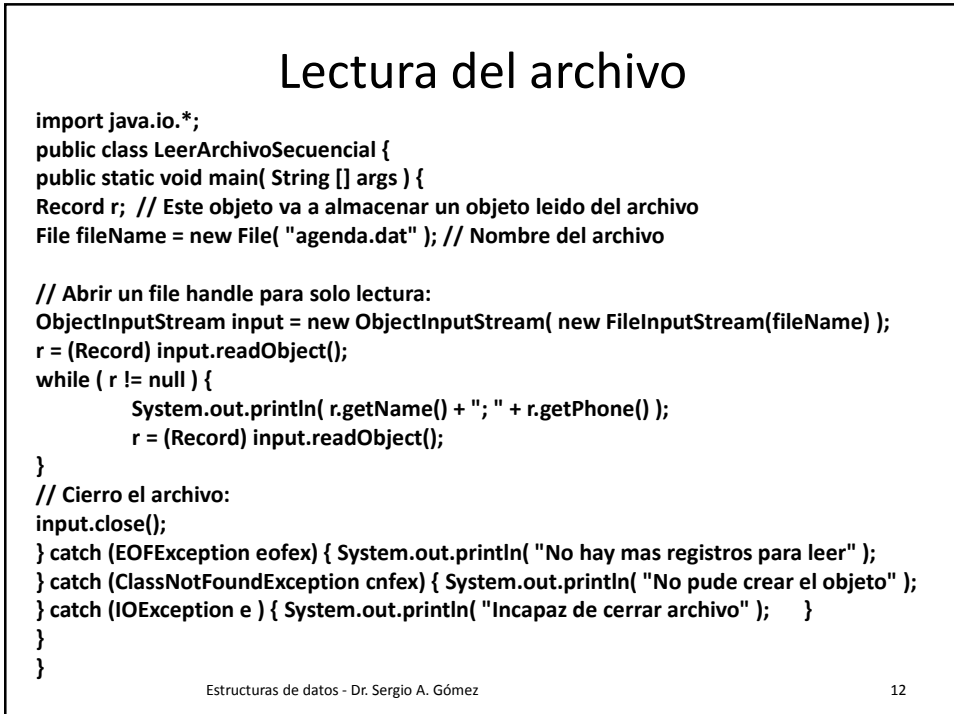

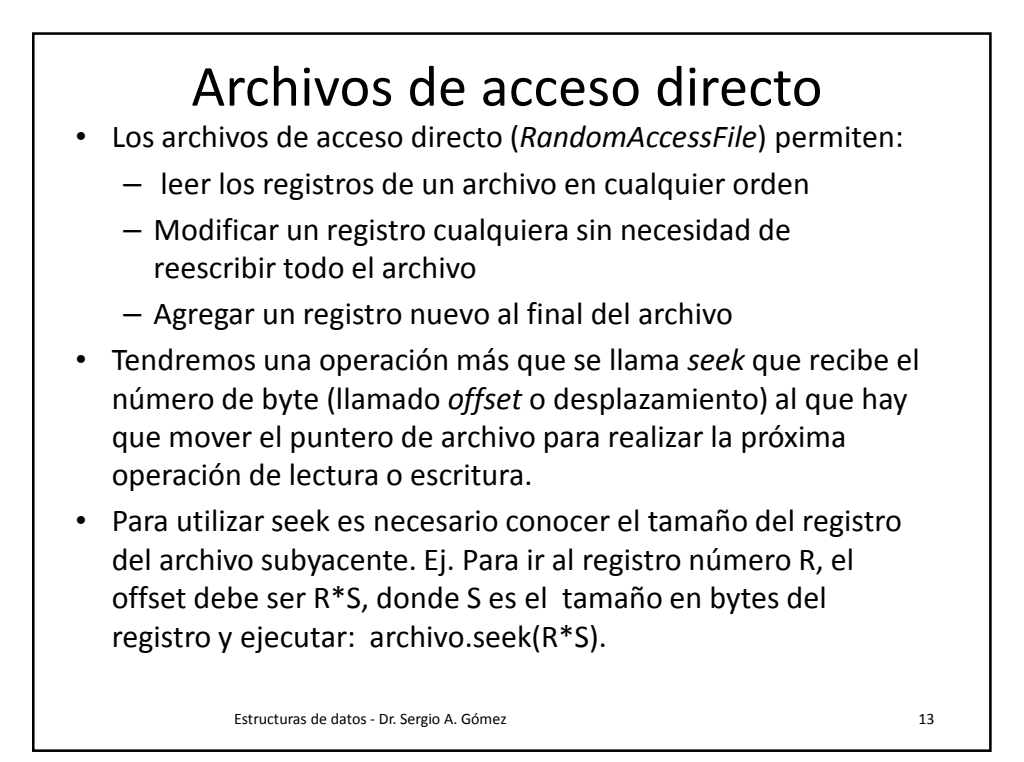

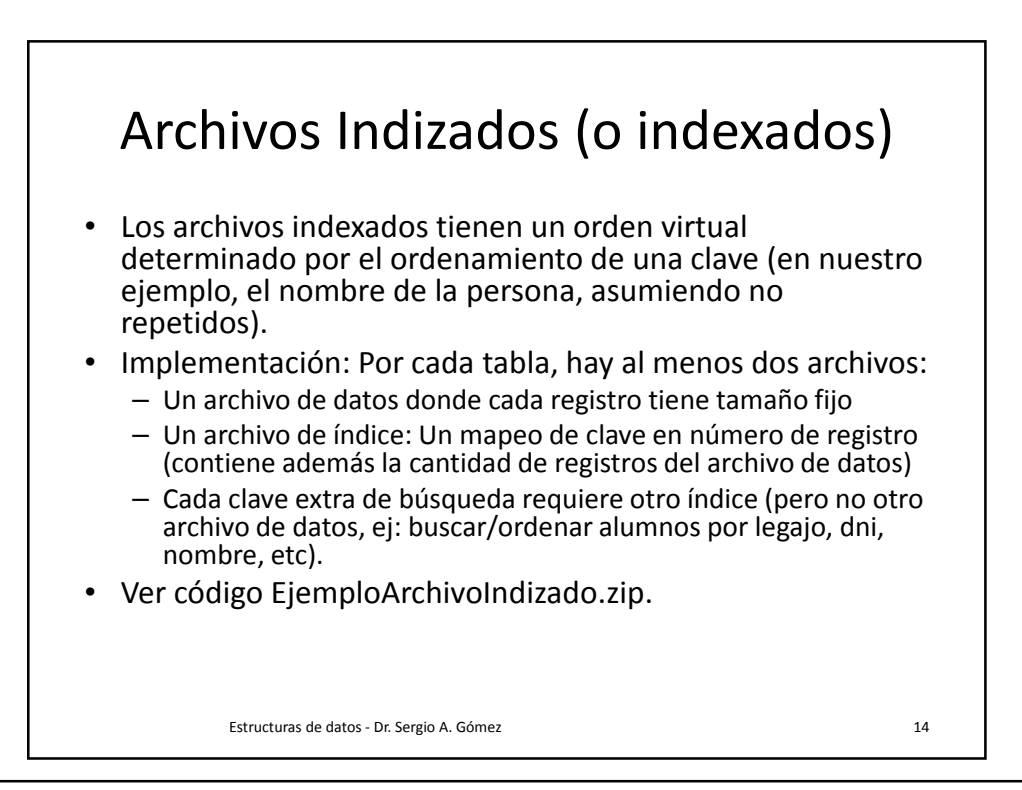

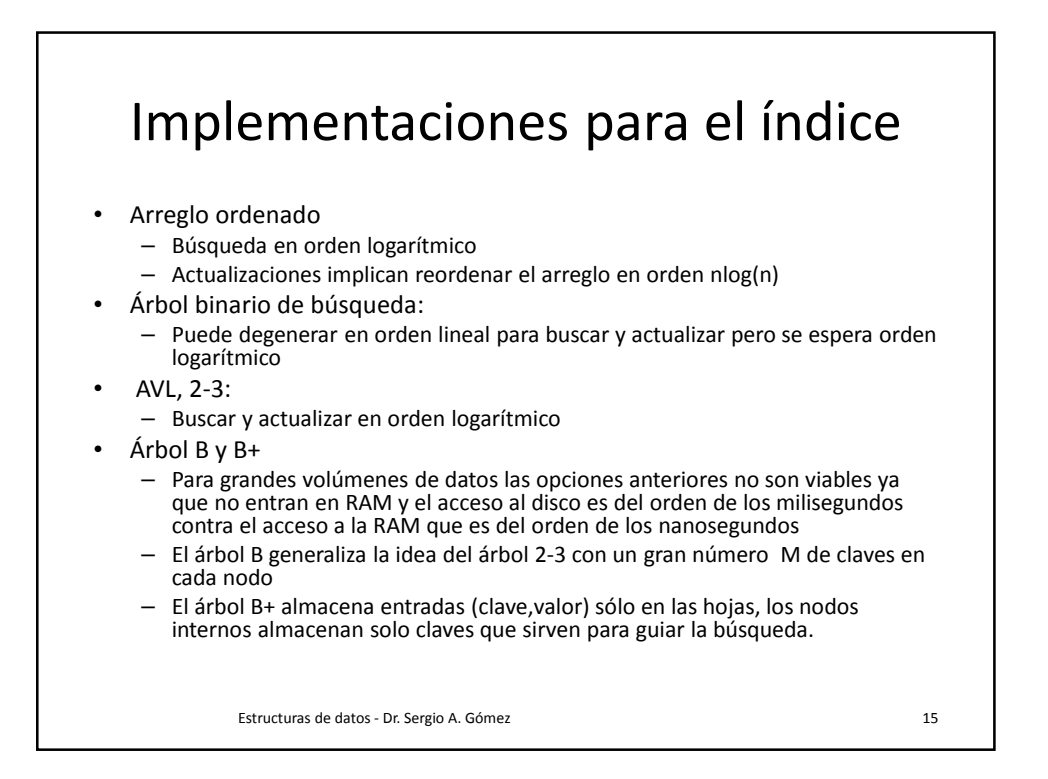

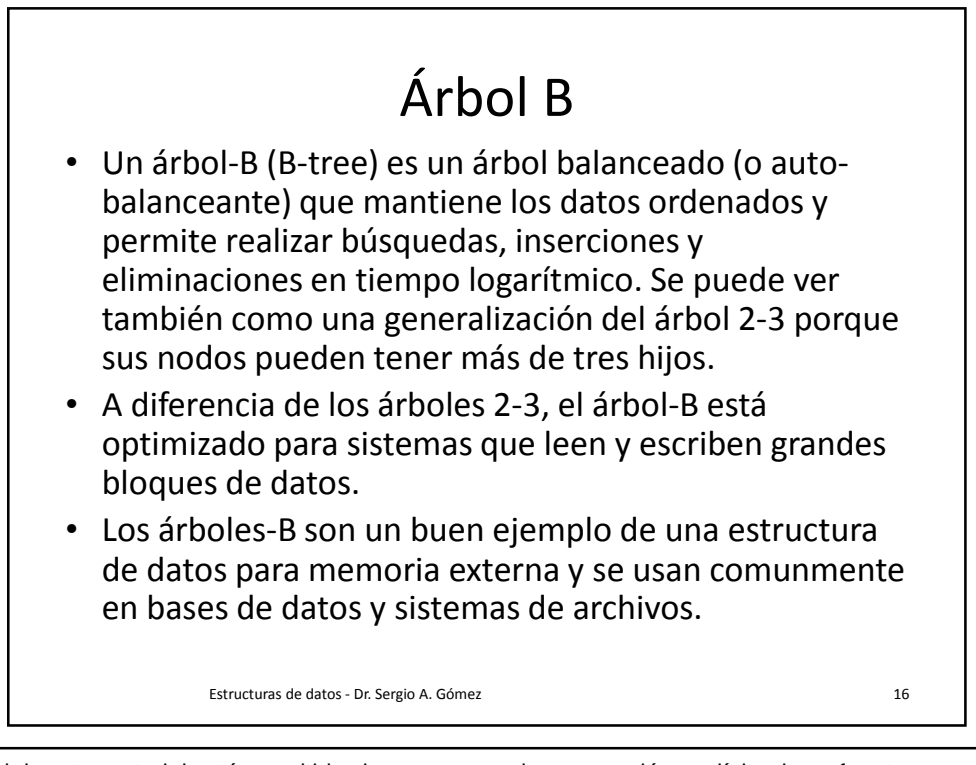

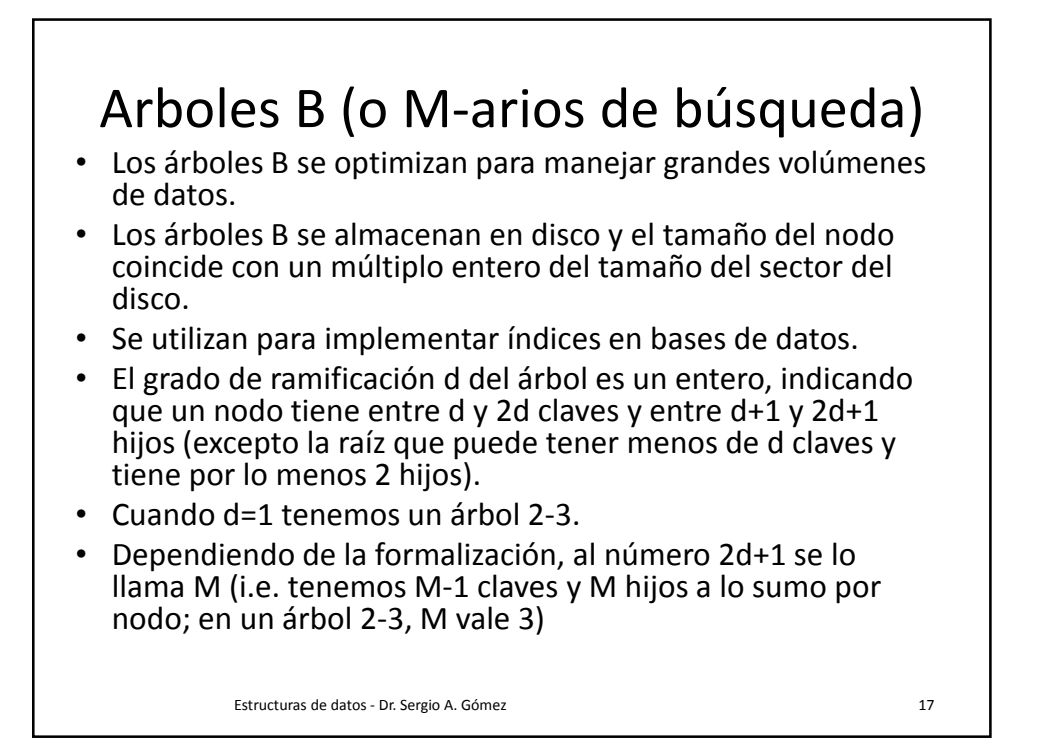

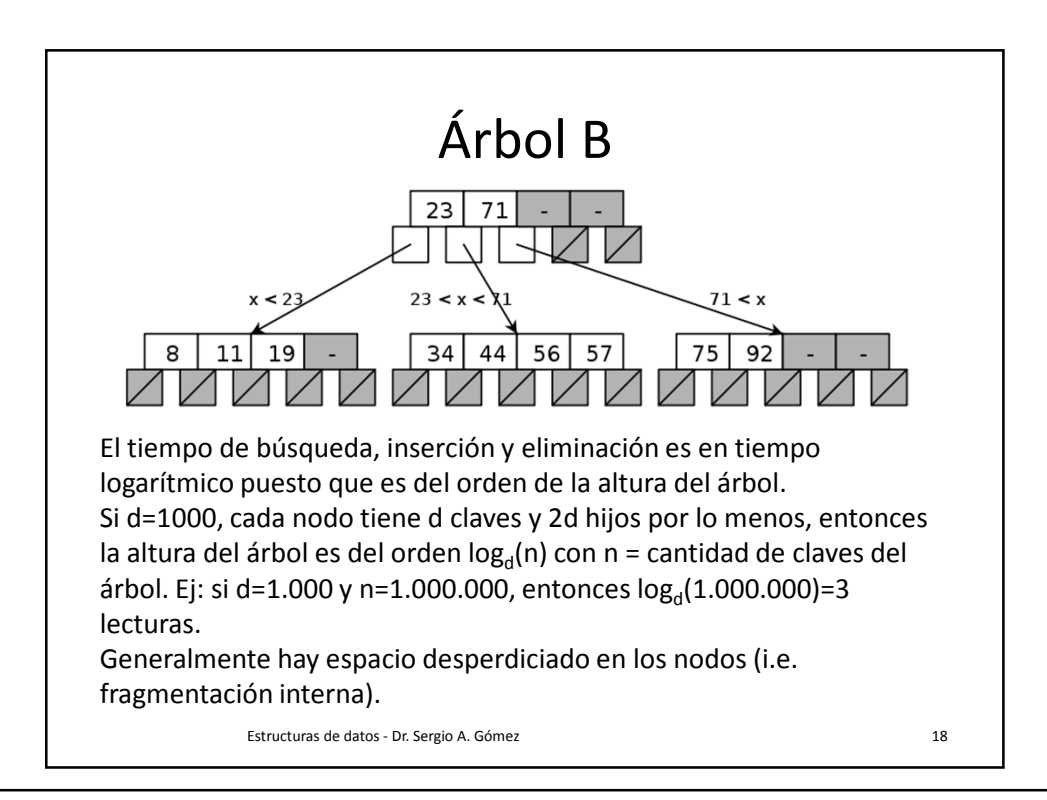

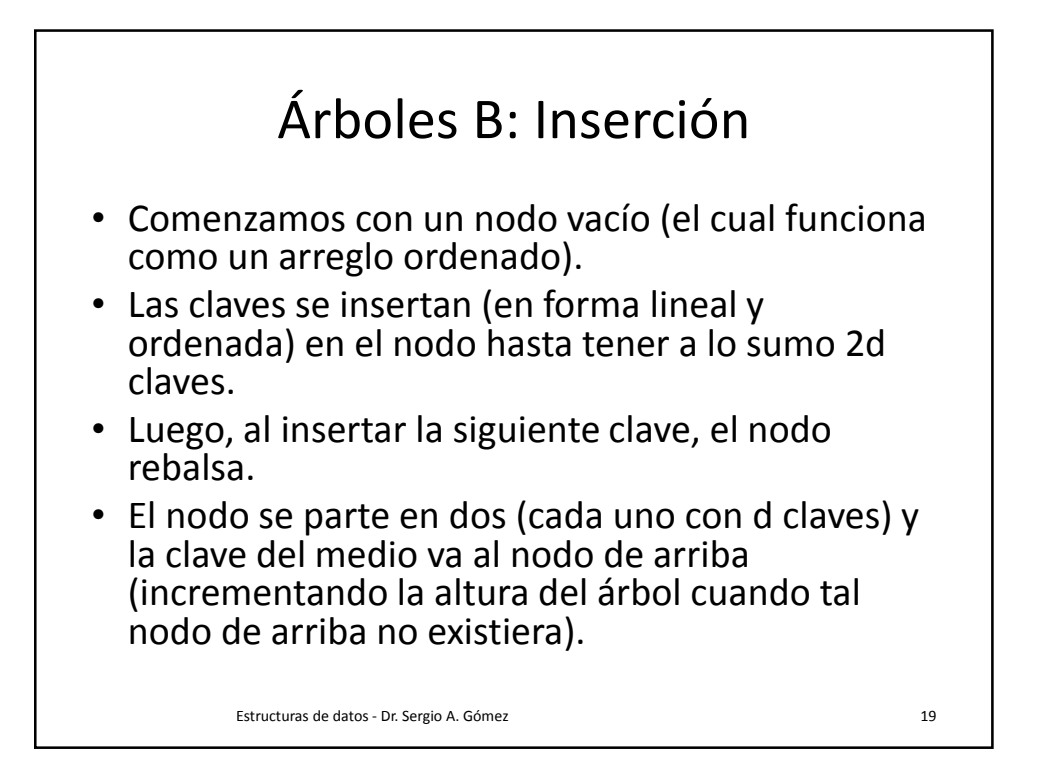

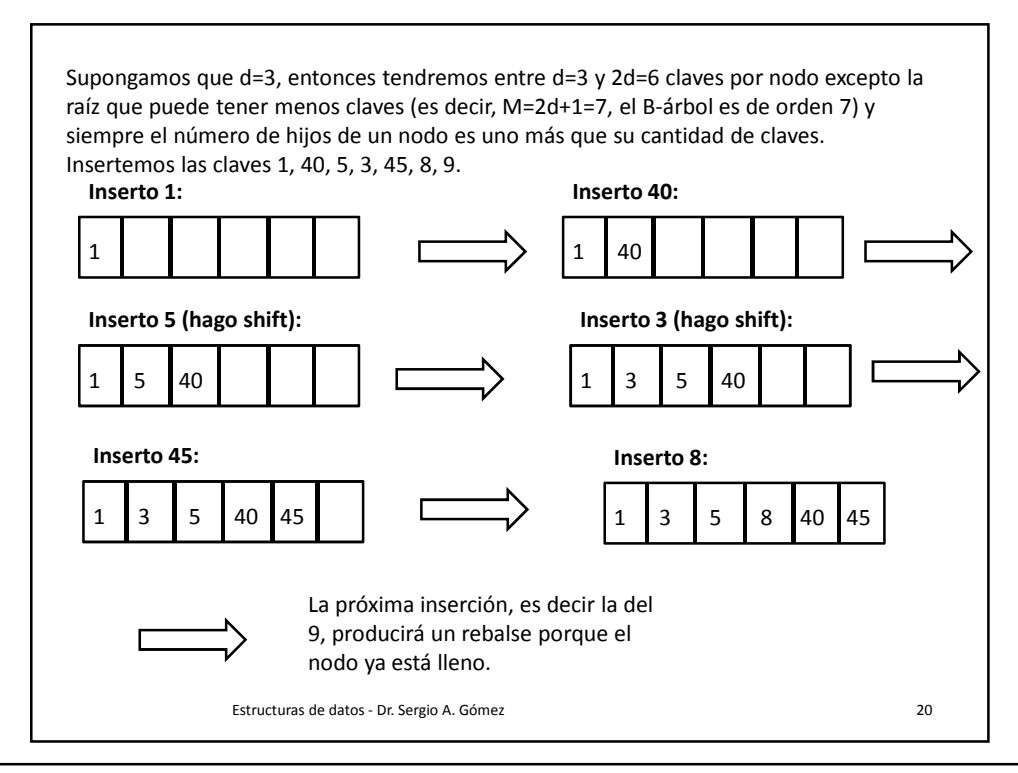

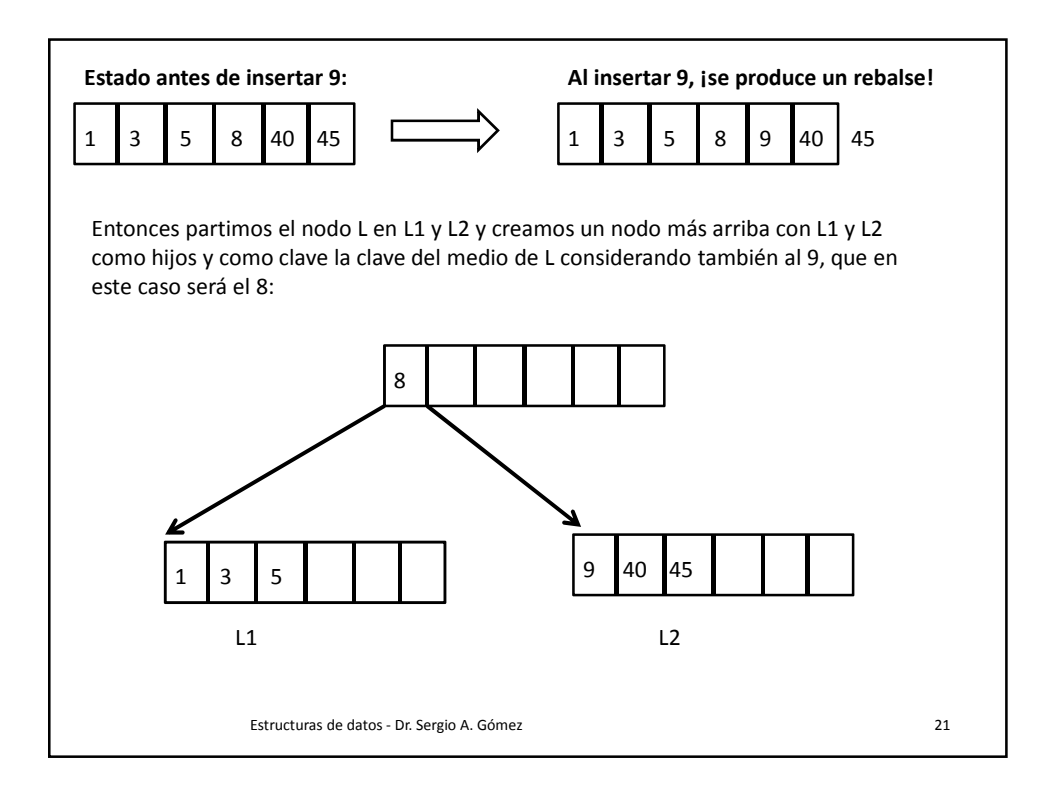

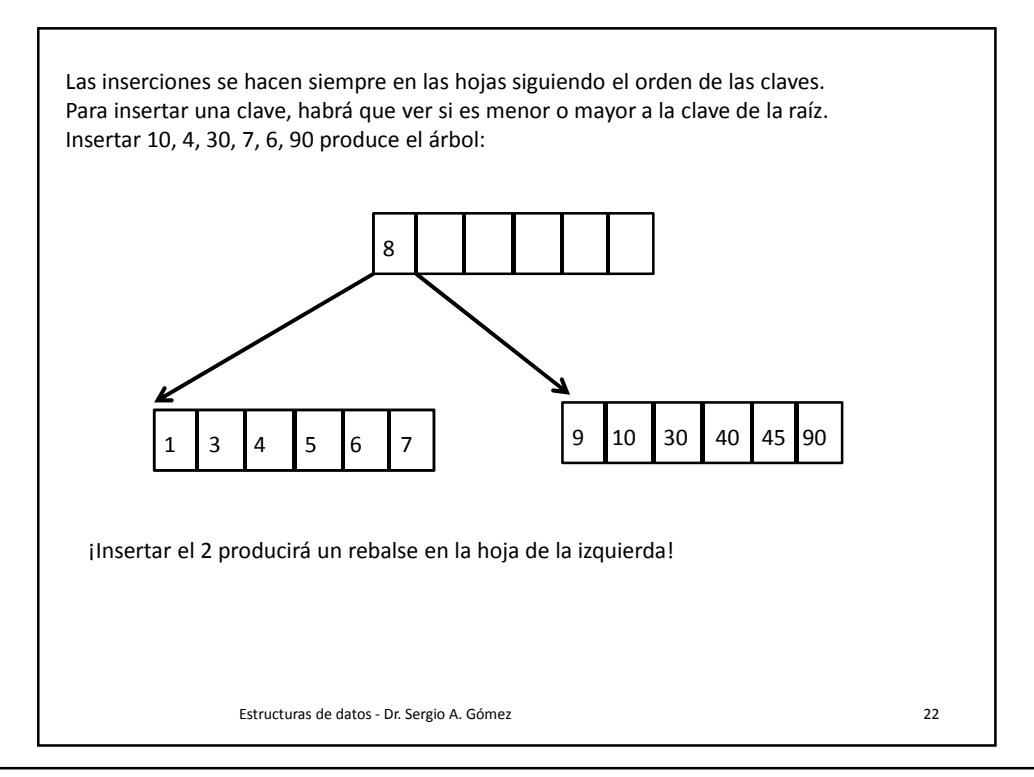

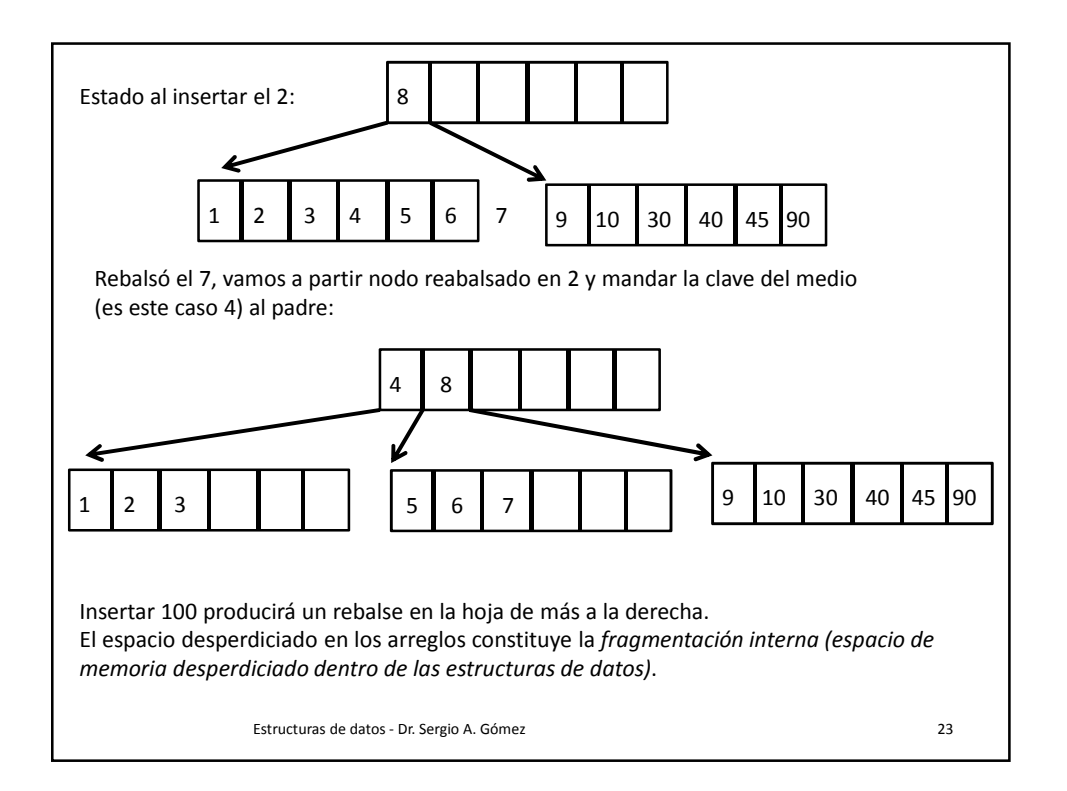

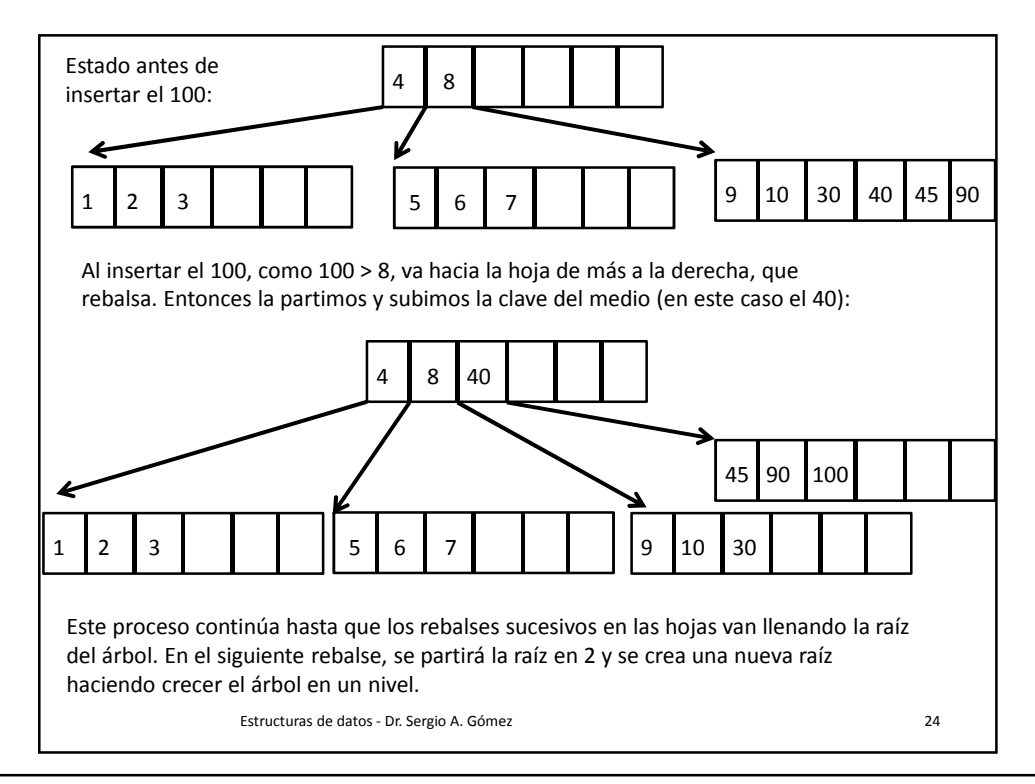

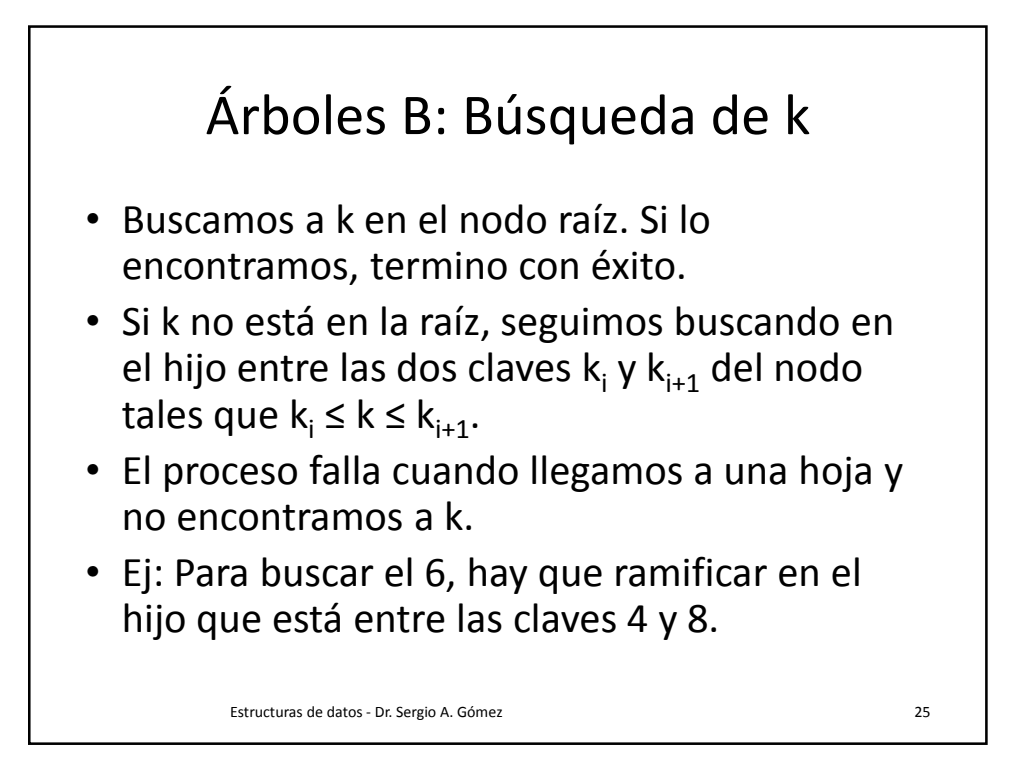

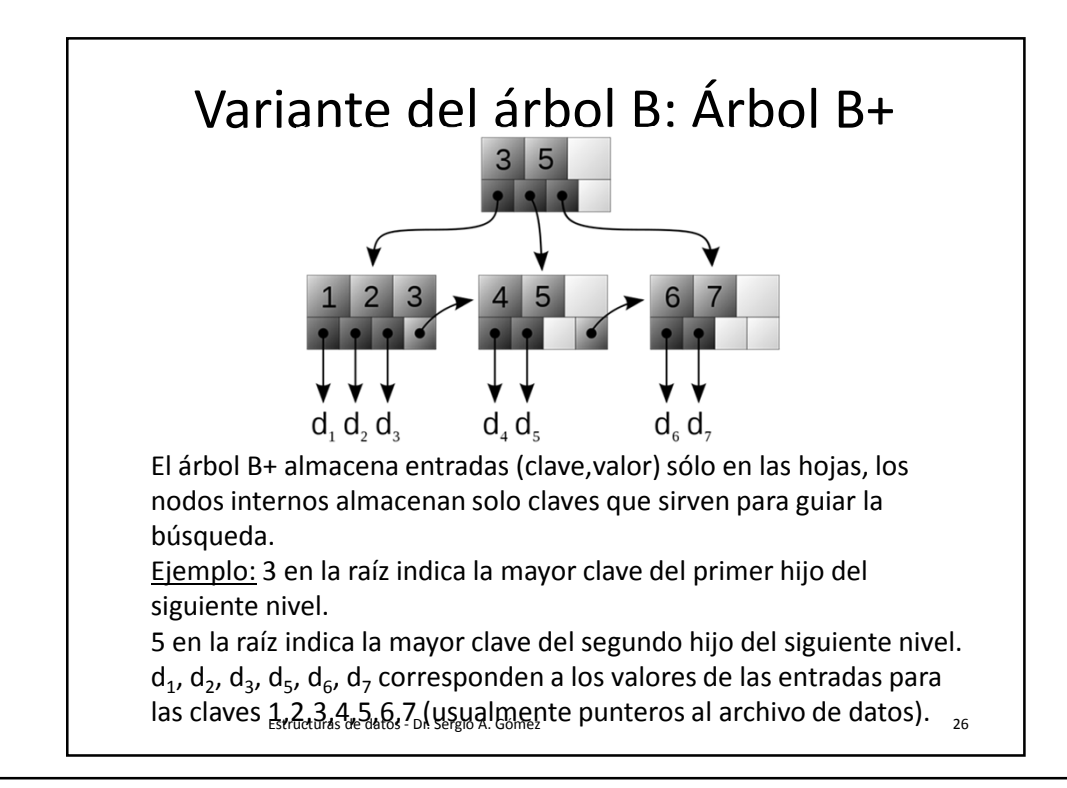